## Get Your Medicine By Mail

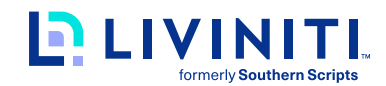

## **Get your medications delivered to your home, doctor's office, or anywhere you choose in private, secure packaging. Free standard shipping included!**

As part of your pharmacy benefit plan, you have access to a mail order pharmacy for medications you take on an ongoing basis.

We are excited to announce that Postal Prescription Services is your new mail order pharmacy. Using a mail order pharmacy may be a great option if your physician has prescribed a medication that you take on an ongoing basis and you prefer not to visit the pharmacy every month. Please talk with your physician to see if a 90-day supply is appropriate for you!

Below is helpful information to get you started with mail order.

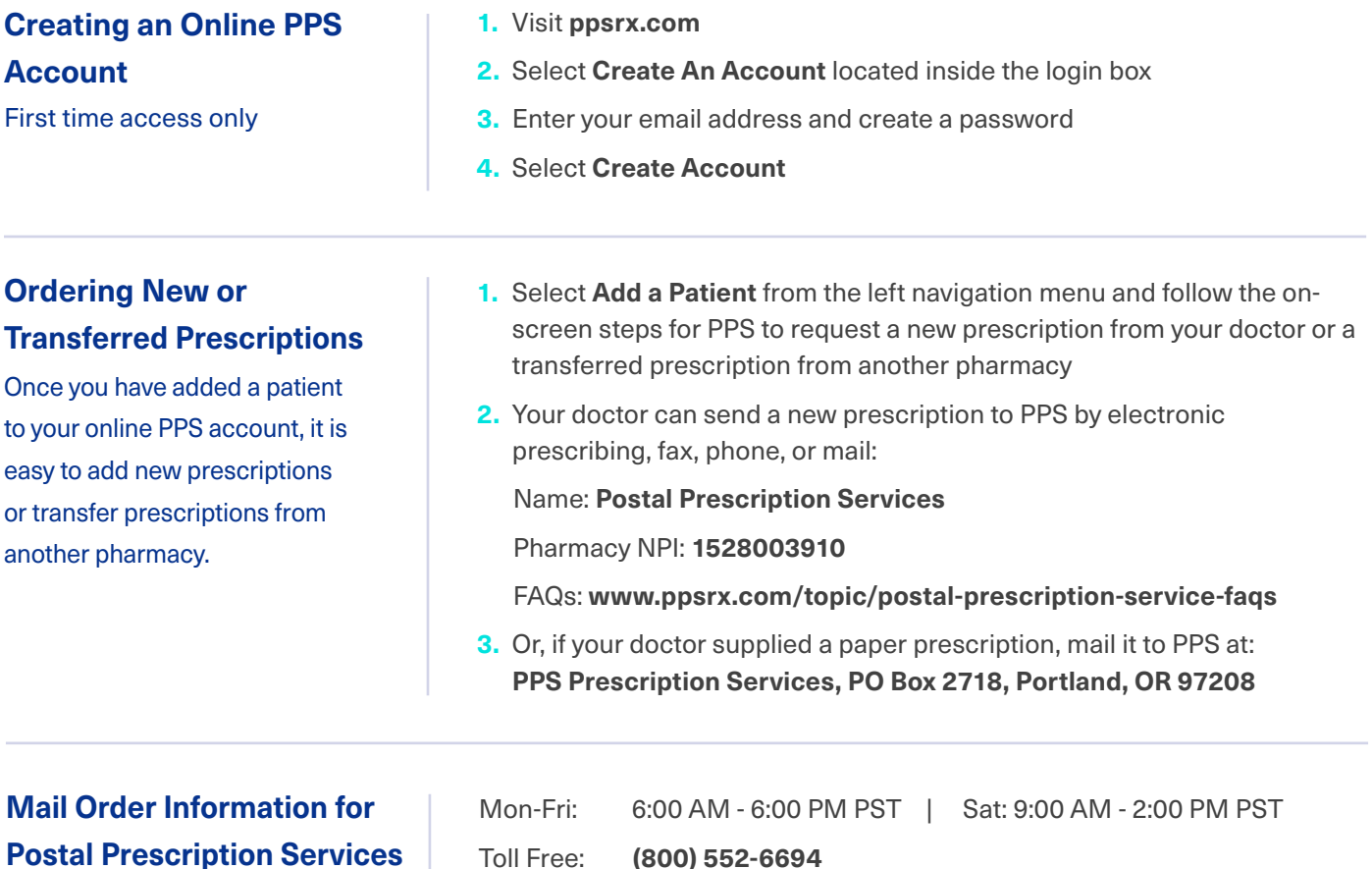

Allow 3-5 business days for PPS to obtain your prescription(s).

Toll Free: **(800) 552-6694** Website: **www.ppsrx.com**

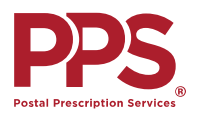